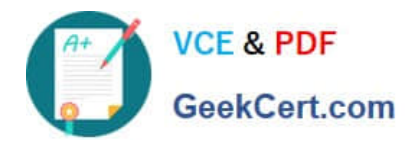

# **VL OCITY-PLATFORM-DEVELOPERQ&As**

Vlocity-Platform-Developer - Vlocity Platform Developer Exam (v5.0)

# **Pass Vlocity VLOCITY-PLATFORM-DEVELOPER Exam with 100% Guarantee**

Free Download Real Questions & Answers **PDF** and **VCE** file from:

**https://www.geekcert.com/vlocity-platform-developer.html**

100% Passing Guarantee 100% Money Back Assurance

Following Questions and Answers are all new published by Vlocity Official Exam Center

**https://www.geekcert.com/vlocity-platform-developer.html** 2024 Latest geekcert VLOCITY-PLATFORM-DEVELOPER PDF and VCE dumps Download

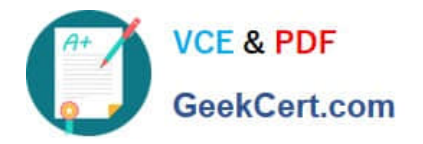

- **B** Instant Download After Purchase
- **@ 100% Money Back Guarantee**
- 365 Days Free Update
- 800,000+ Satisfied Customers

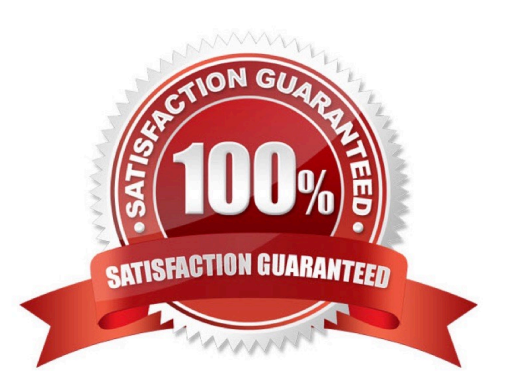

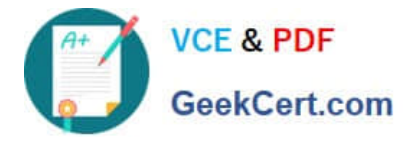

## **QUESTION 1**

Your company is using an OmniScript on a Community page to take applications from new customers. The email address field is not required when the customer fills in their contact information on the first step. On the last step, a customer indicates they would like to be contacted via email, but on the first step they left that field blank.

Which element will let you return the customer to that first step and change the email field to a required field?

- A. Lookup
- B. Email Action
- C. Set Errors
- D. Set Values
- Correct Answer: A

#### **QUESTION 2**

How is data accessed for a Field element in a FlexCard that wants the AccountName?

- A. records
- B. {records}
- C. {AccountName}
- D. AccountName

Correct Answer: C

#### **QUESTION 3**

What part of a DataRaptor Extract defines the JSON that is shared with Viocity apps?

- A. Expected Output
- B. Preview Response
- C. Output JSON Path
- D. Extract JSON Path
- Correct Answer: C

## **QUESTION 4**

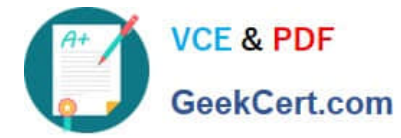

What JSON code correctly represents the step in the OmniScript Structure panel shown?

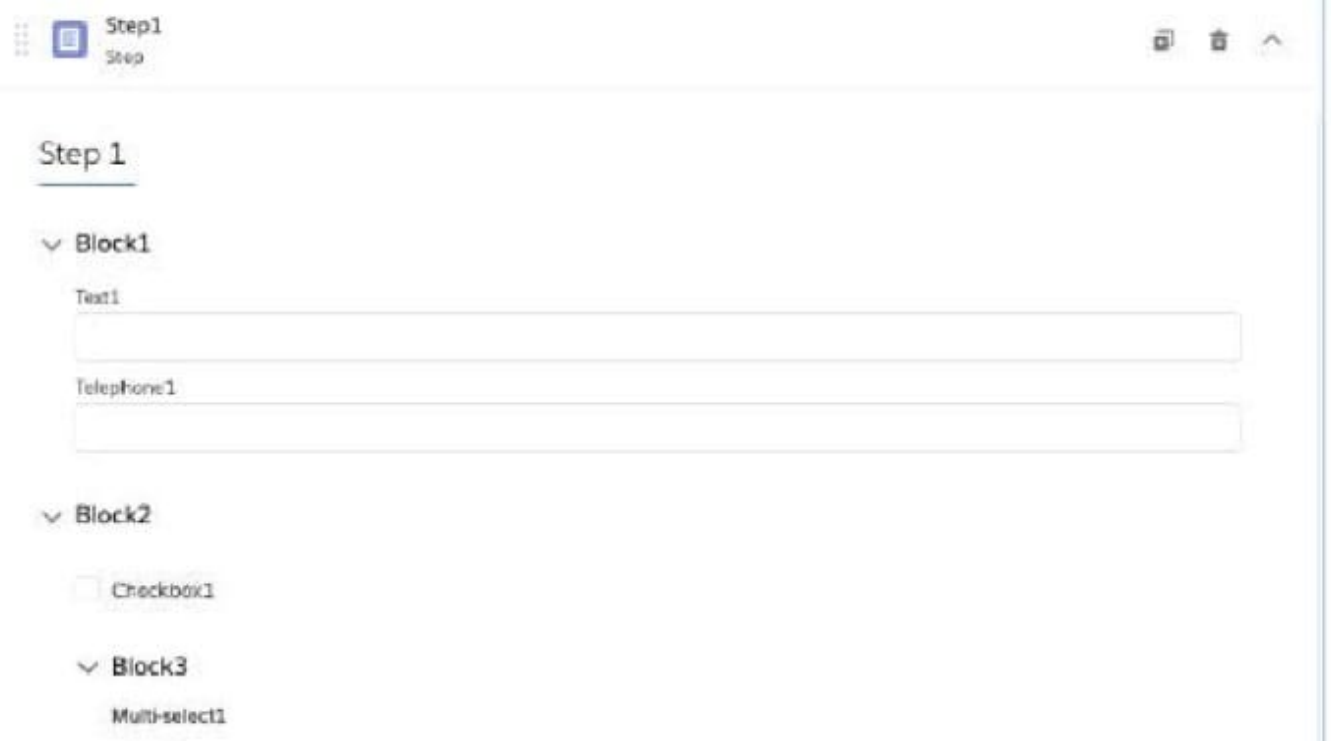

A. "Step1": {"Block1": { "Text1": "Text". "Block2": { "Telephone1": "1234567890", "Checkbox1": false }}, "Block": { "Multiselecti": "Value A; Value B" }}

B. "Step1": {"Block1": { "Text1": "Text", "Telephone 1": "1234567890", "Block2": { "Checkbox1": false }}, "Block3": { "Multiselect1": "Value A;Value B"}}} Written

C. "Step1": { "Block1": { "Text1" "Text", "Telephane1": "1234567890" }. "Block2": { "Checkbox1" false, "Block3": { "Multiselecti": "Value Value A:Value B A;value B" }}}

D. "Step1": {"Block1": {"Text1": "Text" }, "Block2": ("Telephone 1": "1234567890", "Checkbox1": false, "Block3": { "Multiselect1": "Value A; Value B" }}}

Correct Answer: C

#### **QUESTION 5**

Which property enables custom Lightning web components to override an individual OmniScript element\\'s component?

- A. LWC Component Override
- B. HTML Template ID
- C. Element Type to LWC Component Mapping

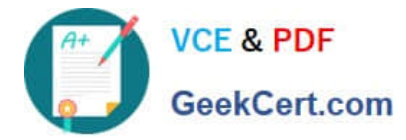

D. Enable LWC

Correct Answer: C

[VLOCITY-PLATFORM-](https://www.geekcert.com/vlocity-platform-developer.html)[DEVELOPER VCE Dumps](https://www.geekcert.com/vlocity-platform-developer.html) [VLOCITY-PLATFORM-](https://www.geekcert.com/vlocity-platform-developer.html)[DEVELOPER Exam](https://www.geekcert.com/vlocity-platform-developer.html) **[Questions](https://www.geekcert.com/vlocity-platform-developer.html)** 

[VLOCITY-PLATFORM-](https://www.geekcert.com/vlocity-platform-developer.html)[DEVELOPER Braindumps](https://www.geekcert.com/vlocity-platform-developer.html)